# **Colorado Department of Public Health and Environment Air Pollution Control Division**

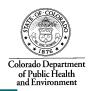

# A Simple Guide to: Calculating and Reporting Air Emissions for VOCs and HAPs

Business owners are sometimes required to calculate and report their annual air emissions of VOCs and HAPs. This means calculating the quantity of volatile organic compounds (VOCs) and hazardous air pollutants (HAPs) that evaporate into the air each year as a result of operating the business. Many permits require monthly or even daily calculations of emissions to demonstrate compliance with permit conditions. This guide provides step-by-step instructions on how to calculate VOC and HAP air emissions for your business.

#### > VOLATILE ORGANIC COMPOUNDS (VOC)

VOCs are defined as organic compounds that react in the presence of sunlight, with nitrogen oxides (NOx) to form ozone, a regulated pollutant in Colorado. This lower level ozone combines with fine particles of dust and other material and contributes to smog formation. Although ozone is needed in the upper atmosphere, in the lower atmosphere (near the earth's surface) it acts as an irritant, causing health problems for all life, including animals and plants.

### **→ HAZARDOUS AIR POLLUTANTS (HAPS)**

HAPs are Hazardous Air Pollutants. A HAP is a compound that has been included on the EPA list of 188 chemicals that can have detrimental effects on humans and the environment. These substances have been known to cause headaches, dizziness, difficulty breathing, increased risk of cancer, birth defects, and other harmful effects.

#### > COMPILING YOUR MATERIAL SAFETY DATA SHEETS (MSDS):

The first step in calculating air emissions is to compile and review the Material Safety Data Sheets (or MSDSs) for each of your products. MSDSs are documents that provide detailed information on the chemical composition, health effects, safety procedures, and other characteristics of a variety of products and materials. Your material supplier is required to provide a MSDS for every material you use upon request. A current MSDS should be maintained at your facility for each hazardous chemical used in order to meet employee health and safety, and other state and federal regulatory requirements.

By reviewing your MSDS, you can identify the types and quantities of VOCs and HAPs contained in each gallon of paint, thinner, solvent, or other material used in your shop. By multiplying these quantities by the total numbers of gallons used in a day, month, or year, you can determine the amount that has evaporated (product emissions) during the operation of your business.

Your supplier may also be able to provide you with a document called a "Certified Product Data Sheet". This document gives valuable information about the chemical and may provide more concise information (and easier to understand) than the MSDS for calculating your emissions. In addition, your supplier may be able to provide a report called a "VOC/HAP Report". This report identifies the total numbers of gallons purchased in a month or a year, provides the VOC and HAP emissions for that product (calculated for you), and a total of VOC and HAP emissions from all products purchased from that supplier during the requested time period. In most instances, this report can be used to determine your VOC and HAP emissions to fulfill reporting and/or record keeping requirements, saving you the time and frustration of calculating your own air emissions.

# > CALCULATING VOLATILE ORGANIC COMPOUND (VOC) EMISSIONS

#### Step 1: Calculate VOC Emissions from Each Product

On the MSDS, typically in the section called "Physical Properties," you may find the total amount of VOC contained in the product. Be aware that the MSDS may list the *Volatiles*, *Volatile Ingredients*, or *Percent Volatiles by Weight* contained in the product. These are not the correct values to use in your calculations because they include water and other evaporative substances contained in the material. Using these values would result in overly high estimates of VOC emissions. Be aware the MSDS may also list *VOCs less water and exempt solvents*. Again, this is an incorrect value to use. <u>Do</u> select the value for VOCs that includes water and exempt solvents for use in your calculations. This value may be listed in terms of "pounds of VOC per gallon," "grams of VOC per liter of liquid," or "VOC weight percentage of the total liquid."

#### If the VOC is listed in pounds per gallon:

Multiply the pounds of VOC per gallon of product by the total number of gallons of product used. This gives you the total emissions of VOC from that product. Here is an example calculation:

$$VOC\ Emissions\left(\frac{pounds}{year}\right) = VOC\ Content\left(\frac{pounds}{gallon}\right)X\ Quantity\ of\ \Pr\ oduct\ Used\left(\frac{gallons}{year}\right)$$

#### If the VOC is listed in grams per liter (g/l):

You will first need to convert VOC in "grams per liter" of product into VOC in "pounds per gallon" of product using the following equation:

$$VOC\ Content\left(\frac{pounds}{gallon}\right) = Weight\ of\ VOC\left(\frac{grams}{liter}\right) X\left(\frac{1\ pound}{454\ grams}\right) X\left(\frac{1\ liter}{0.264\ gallons}\right)$$

Then use the equation provided in the previous step to calculate VOC emissions in pounds per year. If the VOC is listed as percent weight (% wt):

Begin by determining the weight of one gallon of the product. This could be the weight of a gallon of paint or solvent or some other product used in your shop. The weight of the product may be

listed in pounds per gallon in the "Physical Properties" section of the MSDS. If this value is not provided on the MSDS, then you must calculate the weight of one gallon of the product by multiplying the "Specific Gravity" of the product (provided on the MSDS) by 8.34 (the density of water) as follows:

Weight of Product 
$$\left(\frac{pounds}{1 \text{ gallon}}\right)$$
 = Specific Gravity X 8.34

Next, divide the percent weight (% wt.) of VOC by 100, and then multiply this number by the weight of one gallon of the product and by the number of gallons of product used. This gives you the total emissions of VOC from that product. Here is an example calculation:

$$VOC\ Emissions\left(\frac{pounds}{year}\right) = \frac{\%\ Wt.\ of\ VOC}{100}\ X\ Weight\ of\ \Pr\ oduct\left(\frac{pounds}{1\ gallon}\right)X\ Quantity\ of\ \Pr\ oductUsed\left(\frac{gallons}{year}\right)$$

#### **Note:**

a) The quantity of product used may not always be listed in gallons. If the quantity of product used is listed in liters, you can convert liters to gallons using the formula: (1) liter = 0.2642 gallon.

Here is an example calculation:

$$65.0 \left( \frac{liters}{year} \right) \times 0.2642 \left( \frac{gallons}{liter} \right) = 17.2 \left( \frac{gallons}{year} \right)$$

b) If the quantity of product used is listed in quarts, you can convert quarts to gallons using the formula: (4) quarts = (1) gallon. Here is an example calculation:

$$8.0 \left(\frac{quarts}{year}\right) X 4.0 \left(\frac{gallon}{quarts}\right) = 2.0 \left(\frac{gallons}{year}\right)$$

#### **Step 2: Calculate Your Operation's Total VOC Emissions**

Once you have determined the VOC emissions for each of your products, simply add these numbers together to calculate your operation's *total* VOC emissions.

Finally, you can convert your operation's total VOC emissions from pounds per year to tons per year using the following equation:

$$VOC\ Emissions\left(\frac{tons}{year}\right) = VOC\ Emissions\left(\frac{pounds}{year}\right) X\ Conversion\ Factor\left(\frac{1\ ton}{2000\ pounds}\right)$$

#### CALCULATING HAZARDOUS AIR POLLUTANT (HAP) EMISSIONS

#### **Step 1: Calculate HAP Emissions from Each Product**

In addition to VOC emissions, businesses are also required to calculate and report emissions of Hazardous Air Pollutants (or HAPs). In Colorado, reportable HAPs are listed in Regulation No. 3, Appendix B (attached).

On the MSDS, typically on the first page, you will find a list of toxic (or reportable) ingredients. By comparing this list to the list of chemicals in Regulation No. 3, Appendix B, you can identify the HAPs in your products. You can positively identify each reportable chemical by using the CAS number. Any given chemical may have several different names, but will always have only one CAS number.

To calculate your HAP emissions, begin by determining the weight of one gallon of the product. This could be the weight of a gallon of paint or solvent or some other liquid used in your shop. The weight of the product may be listed in pounds per gallon in the "Physical Properties" section of the MSDS. If this value is not provided on the MSDS, then you must calculate the weight of one gallon of the product by multiplying the "Specific Gravity" of the product (provided on the MSDS) by 8.34 (the density of water) as follows:

Weight of Product 
$$\left(\frac{pounds}{1 \text{ gallon}}\right)$$
 = Specific Gravity X 8.34

Next, for each HAP, determine the percent of the HAP per weight of the product. The percent weight (% wt.) of each HAP will be provided on the MSDS. If a range of percentages is listed, such as

10-50%, use the highest number in the range (in this example, you would use 50%). To determine your HAP emissions, divide the percent weight by 100, and then multiply by the total weight per gallon of the product and by the number of gallons of product used. This gives you the total emissions of the HAP from that product. Here is an example calculation:

$$HAP \; Emissions \left(\frac{pounds}{year}\right) = \frac{\% \; Wt. \; of \; HAP}{100} \; X \; Weight \; of \; Pr \; oduct \left(\frac{pounds}{1 \; gallon}\right) X \; Quantity \; of \; Pr \; oduct \; Used \left(\frac{gallons}{year}\right)$$

#### **Step 2: Calculate Your Operation's Total HAP Emissions**

Once you have calculated the emissions for each HAP in each product, add these numbers together to determine your operation's *total* emissions for each HAP. For example, if three different liquids contain toluene, add together the amount of toluene from each liquid to determine the total amount of toluene emitted. Do this for each separate HAP. Compare the total amount of each HAP to the emission thresholds in Appendix A to determine if you must report the HAP to the Division.

You may also be required to calculate the total HAP emissions of all of your products. Once you have determined the HAP emissions for each of your products, simply add these numbers together to calculate your operation's total HAP emissions. For example, add together the total amount of

toluene emitted plus the total amount of xylene or other HAP to determine the total of all HAPs emitted.

#### > REPORTING REQUIREMENTS:

#### **Submitting an APEN:**

In Colorado, most businesses that are or will be emitting air pollutants above certain levels are required to submit an Air Pollution Emission Notice (APEN) to the Colorado Air Pollution Control Division (the Division).

For VOCs, the reporting threshold is 2 tons per year for businesses located in attainment areas (i.e., areas that meet the National Ambient Air Quality Standards (NAAQS) for pollutants) and 1 ton per year for business located in non-attainment areas. The Division can assist you in determining whether your business is located in an attainment or non-attainment area.

For HAPs, the reporting thresholds must be determined using the procedures provided in Regulation No. 3, Appendix A (attached). The procedures in Regulation No. 3, Appendix A enable you to select appropriate emission thresholds based on the scenario that best matches your business operations. If you are unsure which scenario applies to your business, you may select the most conservative (lowest) threshold (i.e., Scenario 1) to determine if an APEN must be filed.

APEN and reporting forms are available through the Division and can be downloaded at <a href="http://www.colorado.gov/cs/Satellite/CDPHE-AP/CBON/1251596441866">http://www.colorado.gov/cs/Satellite/CDPHE-AP/CBON/1251596441866</a>. "Specialty APEN" forms exist for several types of operations e.g., paint booth and printing operations. If the Division determines that your business requires an air permit, the APEN submission will begin the permitting process, and your APEN will become part of your permit application package.

#### **Submitting a Revised APEN:**

Revised APENs must be submitted to the Division when certain business or operational changes occur. Specifically, revised APENs must be submitted in the following situations:

#### 1. Whenever a significant change in emissions occurs.

Sources must submit a revised APEN to inform the Division of significant changes in actual emissions. Changes must be reported by April 30<sup>th</sup> of the following year (e.g., a change in emissions in calendar year 2003 must be reported by April 30, 2004.) The definition of a "significant change in emissions" varies based on whether the source emits criteria (including VOCs) or non-criteria pollutants (HAPs and other reportable air pollutants) as described below.

#### **VOCs or "Criteria Pollutants":**

• For sources emitting less than 100 tons per year a change in actual annual emissions of 5 tons per year or more above the level reported on the last APEN submitted to the Division;

- For volatile organic compound (VOC) sources in ozone nonattainment areas emitting less than 100 tons per year of VOC, a change in actual annual emissions of 1 ton or more, or 5 percent, whichever is greater above the level reported on the last APEN submitted to the Department;
- For sources emitting 100 tons per year or more, a change in actual annual emissions of 50 tons or more, or 5 percent, whichever is less above the level reported on the last APEN submitted to the Division;
- A change in actual emissions of 50 pounds per year of lead, above the level reported on the last APEN submitted to the Division.

#### HAPS or "Non-Criteria Pollutants":

• An increase in actual annual emissions of 50 percent or 5 tons, whichever is less.

#### 2. When there is a change in ownership or a change in the business/source location.

An APEN must be submitted to the Division whenever the ownership or location of a business (or source) changes. For a change in ownership, the new owner must also supply a signed agreement containing the specific date for the transfer of the permit, responsibility, coverage and liability between the current and new permittee. After the Division receives the APEN, fee, and written agreement, the Division will issue a new permit reflecting the ownership change.

#### 3. When new or different air pollution control equipment is installed.

An APEN is required whenever new control equipment is installed, or whenever a different type of control equipment replaces an existing type of control equipment.

#### 4. When a permit limit is modified.

If you have an existing permit that requires modification (e.g., the owner wishes to change the operation equipment or throughput), a revised APEN must be submitted.

#### 5. Before the current APEN expires.

An APEN is valid for five years. A new, fully completed APEN form must be submitted at least 30 days before expiration of the five-year term of the current APEN.

#### > RECORDKEEPING

Business owners are often required to maintain records of material usage and/or VOC and HAP calculations. Records must be maintained and made available to the Division for inspection upon request. An example recordkeeping format for VOC and HAP emissions is provided in Table 1. Business owners/operators should also maintain copies of the most recent APENs and permits.

## TABLE 1

# EXAMPLE OF MONTHLY FORMAT FOR MAINTAINING RECORDS OF CONSUMPTION OF MATERIALS AND TRACKING EMISSIONS

|                    | CALENDAR MONTH: |      |                                                       |                 |                               |                     |                     | POLLUTANTS          |                           |                     |
|--------------------|-----------------|------|-------------------------------------------------------|-----------------|-------------------------------|---------------------|---------------------|---------------------|---------------------------|---------------------|
| MATERIALS CONSUMED | CONSUMPTION     |      | ONSUMED CONSUMPTION VOLATILE ORGANIC COMPOUNDS (VOCs) |                 |                               | POLLUTANT           |                     | POLLUT              | UTANTS (HAPs)*  CANT BIN: |                     |
|                    | QUANTITY        | UNIT | PRODUCT<br>DENSITY<br>(Lbs./Gal.)                     | TOTAL<br>(Lbs.) | VOC<br>WEIGHT<br>(show units) | EMISSIONS<br>(Tons) | WEIGHT (show units) | EMISSIONS<br>(Lbs.) | WEIGHT (show units)       | EMISSIONS<br>(Lbs.) |
|                    |                 |      |                                                       |                 |                               |                     |                     |                     |                           |                     |
|                    |                 |      |                                                       |                 |                               |                     |                     |                     |                           |                     |
|                    |                 |      |                                                       |                 |                               |                     |                     |                     |                           |                     |
|                    |                 |      |                                                       |                 |                               |                     |                     |                     |                           |                     |
|                    |                 |      |                                                       |                 |                               |                     |                     |                     |                           |                     |
| TOTAL              |                 |      |                                                       |                 |                               |                     |                     |                     |                           |                     |

<sup>\*</sup>Include all non-criteria reportable pollutants, even those that may be below reportable thresholds.

#### ♦ RESOURCES

❖ Air Pollution Control Division (APCD) at the Colorado Department of Public Health and Environment at (303) 692-3100.

Websites: Home page: <a href="http://www.colorado.gov/cs/Satellite/CDPHE-AP/CBON/1251582562056">http://www.colorado.gov/cs/Satellite/CDPHE-AP/CBON/1251582562056</a>
Air quality regulations: <a href="http://www.colorado.gov/cs/Satellite/CDPHE-Main/CBON/1251601911433">http://www.colorado.gov/cs/Satellite/CDPHE-Main/CBON/1251601911433</a>

❖ Small Business Assistance Program (SBAP) at the Colorado Department of Public Health and Environment. The SBAP offers free and confidential assistance to small businesses with environmental questions.

Small Business Assistance Program: (303) 692-3175 or (303) 692-3148

Small Business Ombudsman: (303) 692-2135

Website: <a href="http://www.colorado.gov/cs/Satellite/CDPHE-AP/CBON/1251596441985">http://www.colorado.gov/cs/Satellite/CDPHE-AP/CBON/1251596441985</a>

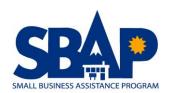

### **Negligibly Reactive Volatile Organic Compounds (VOCs)**

As described in the Colorado Common Provisions Regulation, the following negligibly reactive VOCS <u>do not</u> need to be included in the calculation of VOC emissions at your business:

- Methyl Acetate
- Acetone
- Methane
- Ethane
- Methylene Chloride (Dichloromethane)
- 1,1,1-Trichloroethane (Methylchloroform)
- 1,1,2-Trichloro-1,2,2-Triflouroethane (CFC-113)
- Trichlorofluoromethane (CFC-11)
- Dichlorodifluoromethane (CFC-12)
- Chlorodifluoromethane (HCFC-22)
- Trifluoromethane (HFC-23)
- 1,2-Dichloro 1,1,2,2-Tetrafluoroethane (CFC-114)
- Chloropentafluoroethane (CFC-115)
- 1,1,1-Trifluoro 2,2-Dichloroethane (HCFC-123)
- 1,1,1,2-Tetrafluoroethane (HCFC-134A)
- 1,1-Dichloro 1-Fluoroethane (HCFC 141B)
- 1-Chloro 1,1-Difluoroethane (HCFC-142B)
- 2-Chloro-1,1,1,2-Tetrafluoroethane (HCFC-124)
- Pentafluoroethane (HFC-125)
- 1,1,2,2-Tetrafluoroethane (HFC-134)
- 1,1,1-Trifluoroethane (HFC-143A)
- 1,1-Difluoroethane (HFC-152A)
- Parachlorobenzotrifluoride (PCBTF)
- Common Provisions Regulation Page 16
- Cyclic, Branched, or linear completely methylated siloxanes
- Perchloroethylene (Tetrachloroethylene)
- 3,3-dichloro-1,1,1,2,2-pentafluoropropane (HCFC-225ca)
- 1,3-dichloro-1.1.2.2.3-pentafluoropropane (HCFC-225cb)
- 1,1,1,2,3,4,4,5,5,5-decafluoropentane (HFC 43-10mee)
- Difluoromethane (HFC-32)
- Ethylfluoride (HFC-161)
- 1,1,1,3,3,3-hexafluoropropane (HFC-236fa)
- 1,1, 2, 2,3-pentafluoropropane (HFC-245ca)
- 1,1,2,3,3-pentafluoropropane (HFC-245ea)
- 1,1,1,2,3-pentafluoropropane (HFC-245eb)
- 1,1,1,3,3-pentafluoropropane (HFC-245fa)
- 1,1,1,2,3,3-hexafluoropropane (HFC-236ea)

- 1,1,1,3,3-pentafluorobutane (HFC-365mfc)
- Chlorofluoromethane (HCFC-31)
- 1 chloro-1-fluoroethane (HCFC-151a)
- 1,2-dichloro-1,1,2-trifluoroethane (HCFC-123a)
- 1,1,1,2,2,3,3,4,4-nonfluoro-4-methoxy-butane (C4F9OCH<sub>3</sub>)
- 2-(difluoromethoxymethyl)-1,1,1,2,3,3,3-heptafluoropropane
- ((CF<sub>3</sub>)<sub>2</sub>CFCF<sub>2</sub>OCH<sub>3</sub>)
- 1-ethoxy-1,1,2,2,3,3,4,4,4-nonfluorobutane (C<sub>4</sub>F<sub>9</sub>OC<sub>2</sub>H<sub>5</sub>)
- 2-(ethoxydifluoromethyl)-1,1,1,2,3,3,3-heptafluoropropane ((CF<sub>3</sub>)<sub>2</sub>CFCF<sub>2</sub>OC<sub>2</sub>H<sub>5</sub>)
- Methyl acetate and Perfluorocarbon Compounds in these categories:
  - --Cyclic Branched or Linear, Completely Fluorinated Alkanes
  - --Cyclic, branched, or linear, completely fluorinated ethers with no unsaturations
  - --Cyclic, Branched, or Linear, Completely Fluorinated Tertiary amines with no unsaturations
  - --Sulfur containing Perfluorocarbons with no Unsaturations and with Sulfur Bonds only to Carbon and Fluorine

#### METHOD FOR IDENTIFYING HAP REPORTING THRESHOLDS

# REGULATION NO. 3 AIR CONTAMINANT EMISSIONS NOTICES -APPENDIX A-

#### Method For Determining De Minimis Levels For Non-Criteria Reportable Pollutants

The following procedures must be followed in order to determine the appropriate de minimis (minimum) reporting level for each pollutant that is emitted from each emission point at a contiguous site. If you do not wish to use the three-scenario approach at your facility, you may elect to use Scenario 1 for all emission points.

#### **Definitions**

Release Point - the lowest height above ground level from which the pollutants are emitted to the atmosphere.

Property Boundary - the distance from the base of the release point to the nearest property boundary.

Point - an individual emission point or a group of individual emission points reported on one Air Pollutant Emission Notice as provided for in Part A, section II.B.4.

#### Methodology

To determine the de minimis level for a single pollutant being emitted from a point (single or grouped).

#### STEP 1:

Determine which of the three scenarios below applies to the emission point. If different scenarios can be applied to the same emission point, use the highest numbered scenario that applies. In the case of grouped emission points, use the lowest scenario number (for the entire group) that applies to any of the single emission points within the group.

- Scenario 1: Release point less than 10 meters or property boundary less than 100 meters;
- Scenario 2: Release point equal to or greater than 10 meters, but less than 50 meters, or property boundary equal to or greater than 100 meters, but less than 500 meters; or
- Scenario 3: Release point equal to or greater than 50 meters, or property boundary equal to or greater than 500 meters.

#### STEP 2:

Use Appendix B to identify which of the three bins (Bin A, B, or C) the chemical is listed under.

If the pollutant is not listed, it does not have to be reported unless it is included in a chemical compound group.

#### STEP 3:

Use the table below to determine the de minimis level.

All values are in pounds per year.

|              | Scenario 1 | Scenario 2 | Scenario 3 |
|--------------|------------|------------|------------|
| Chemical Bin | De Minimis | De Minimis | De Minimis |
| Bin A        | 50         | 125        | 250        |
| Bin B        | 500        | 1250       | 2500       |
| Bin C        | 1000       | 2500       | 5000       |

#### **STEP 4**:

Repeat the above steps for each pollutant emitted from each emission point (single or grouped). One Air Pollutant Emission Notice must be filed for each emission point that emits one or more chemicals above the de minimis level.

## **LIST OF HAPS**

# REGULATION NO. 3 AIR CONTAMINANT EMISSIONS NOTICES -APPENDIX B-

#### Non-criteria Reportable Pollutants

(Sorted Alphabetically)

Note: HAP means federal, or federal and state hazardous air pollutant

HAPs means state-only hazardous air pollutant

No Designation means not a HAP, but still reportable.

|      | CAS     | Toxics                                                   | BIN |
|------|---------|----------------------------------------------------------|-----|
| HAP  | 71556   | 1,1,1-Trichloroethane (Methyl chloroform)                | С   |
| HAP  | 79345   | 1,1,2,2-Tetrachloroethane                                | Α   |
| HAP  | 79005   | 1,1,2-Trichloroethane                                    | Α   |
| HAP  | 75354   | 1,1-Dichloroethylene (Vinylidene chloride)               | Α   |
| HAP  | 57147   | 1,1-Dimethyl hydrazine                                   | A   |
| HAP  | 120821  | 1,2,4-Trichlorobenzene                                   | A   |
| HAP  | 96128   | 1,2-Dibromo-3-chloropropane                              | A   |
| HAP  | 122667  | 1,2-Diphenylhydrazine                                    | A   |
| HAP  | 106887  | 1,2-Epoxybutane                                          | A   |
| HAP  | 75558   | 1,2-Propylenimine (2-Methyl aziridine)                   | A   |
| HAP  | 106990  | 1,3-Butadiene                                            | A   |
| HAP  | 542756  | 1,3-Dichloropropene                                      | A   |
| HAP  | 1120714 | 1,3-Propane sultone                                      | В   |
| HAPs | 55981   | 1,4-Butanediol dimethanesulphonate                       | A   |
| HAPs | 7644410 | 1,4-Dichloro-2-butene                                    | A   |
| HAP  | 106467  | 1,4-Dichlorobenzene                                      | A   |
| HAP  | 123911  | 1,4-Dioxane (1,4-Diethyleneoxide)                        | A   |
| HAP  | 540841  | 2,2,4-Trimethylpentane                                   | С   |
| HAP  | 1746016 | 2,3,7,8-TCDD (Dioxin)                                    | A   |
| HAP  | 95954   | 2,4,5-Trichlorophenol                                    | С   |
| HAP  | 88062   | 2,4,6-Trichlorophenol                                    | A   |
| HAP  | 94757   | 2,4-D, salts and esters (2,4-Dichlorophenoxyacetic acid) | A   |
| HAP  | 51285   | 2,4-Dinitrophenol                                        | Α   |
| HAP  | 121142  | 2,4-Dinitrotoluene                                       | A   |
| HAP  | 95807   | 2,4-Toluene diamine                                      | В   |
| HAP  | 584849  | 2,4-Toluene diisocyanate                                 | A   |
|      | 91087   | 2,6-Toluene diisocyanate                                 | Α   |

| HAP  | 53963    | 2-Acetylaminofluorene                    | С |
|------|----------|------------------------------------------|---|
| HAPs | 132274   | 2-Biphenylol sodium salt                 | В |
| HAP  | 532274   | 2-Chloroacetophenone                     | A |
| HAP  | 79469    | 2-Nitropropane                           | A |
| HAPs | 60153493 | 3-(N-Nitrosomethylamine) (Propionitrile) | В |
| HAP  | 91941    | 3,3-Dichlorobenzidene                    | A |
| HAP  | 119904   | 3,3-Dimethoxybenzidine                   | A |
| HAP  | 119937   | 3,3'-Dimethyl benzidine                  | A |
| HAP  | 101144   | 4,4-Methylene bis (2-chloroaniline)      | A |
| HAP  | 101779   | 4,4-Methylenedianiline                   | A |
| HAP  | 534521   | 4,6-Dinitro o-cresol, and salts          | A |
| HAP  | 92671    | 4-Aminobiphenyl                          | A |
| HAP  | 92933    | 4-Nitrobiphenyl                          | С |
| HAP  | 100027   | 4-Nitrophenol                            | С |
| HAP  | 75070    | Acetaldehyde                             | A |
| HAP  | 60355    | Acetamide                                | В |
| HAP  | 75058    | Acetonitrile                             | A |
| HAP  | 98862    | Acetophenone                             | С |
| HAP  | 107028   | Acrolein                                 | A |
| HAP  | 79061    | Acrylamide                               | A |
| HAP  | 79107    | Acrylic acid                             | A |
| HAP  | 107131   | Acrylonitrile                            | A |
|      | 814686   | Acrylyl chloride                         | С |
| HAPs | 1402682  | Aflatoxins                               | A |
|      | 116063   | Aldicarb (Temik)                         | A |
| HAPs | 309002   | Aldrin                                   | A |
|      | 107186   | Allyl alcohol                            | A |
| HAP  | 107051   | Allyl chloride                           | A |
|      | 20859738 | Aluminum phosphide                       | A |
|      | 54626    | Aminopterin                              | С |
|      | 78535    | Amiton                                   | С |
|      | 3734972  | Amiton oxalate                           | С |
|      | 7664417  | Ammonia                                  | В |
| HAP  | 62533    | Aniline                                  | A |
|      | 88051    | Aniline,2,4,6-Trimethyl                  | C |
| HAP  | 0        | Antimony compounds                       | A |
|      | 1397940  | Antimycin A                              | С |
|      | 86884    | ANTU (alpha-naphthylthiourea)            | A |
| HAP  | 0        | Arsenic compounds                        | A |
| HAP  | 1332214  | Asbestos                                 | A |
| HAP  | 71432    | Benzene                                  | A |
| HAP  | 92875    | Benzidine (p-Diamino diphenyl)           | A |

| HAP  | 98077     | Benzotrichloride                                       | A |
|------|-----------|--------------------------------------------------------|---|
| HAP  | 100447    | Benzyl chloride, (Chloromethyl)benzene                 | A |
| HAP  | 0         | Beryllium compounds                                    | A |
| HAP  | 92524     | Biphenyl                                               | C |
| HAP  | 117817    | Bis(2-ethylhexyl) phthalate (DEHP) (Dioctyl phthalate) | A |
|      | 534076    | Bis(chloromethyl)ketone                                | С |
| HAP  | 542881    | Bischloromethyl ether                                  | A |
|      | 10294345  | Boron trichloride                                      | С |
|      | 7726956   | Bromine                                                | A |
|      | 28772567  | Bromodiolone                                           | С |
| HAP  | 75252     | Bromoform                                              | Α |
| HAP  | 0         | Cadmium compounds                                      | Α |
| HAP  | 156627    | Calcium cyanamide                                      | Α |
| HAP  | 133062    | Captan                                                 | A |
| HAP  | 63252     | Carbaryl                                               | С |
|      | 1563662   | Carbofuran                                             | A |
| HAP  | 75150     | Carbon disulfide                                       | A |
| HAP  | 56235     | Carbon tetrachloride                                   | Α |
| HAP  | 463581    | Carbonyl sulfide                                       | С |
|      | 786196    | Carbophenothion                                        | С |
| HAP  | 120809    | Catechol                                               | Α |
| HAP  | 133904    | Chloramben (3-amino-2,5-dichloro benzoic acid)         | Α |
| HAP  | 57749     | Chlordane                                              | A |
| HAPs | 115286    | Chlorendic acid                                        | В |
|      | 470906    | Chlorfenvinfos                                         | С |
| HAPs | 108171262 | Chlorinated paraffins (C12, 60% chlorine)              | В |
| HAP  | 7782505   | Chlorine                                               | A |
|      | 24934916  | Chlormephos                                            | С |
| HAP  | 79118     | Chloroacetic acid                                      | A |
| HAP  | 108907    | Chlorobenzene                                          | Α |
| HAP  | 510156    | Chlorobenzilate (ethyl-4,4'-dichlorobenzilate)         | В |
|      | 107073    | Chloroethanol                                          | A |
| HAP  | 67663     | Chloroform (Trichloromethane)                          | Α |
| HAP  | 107302    | Chloromethyl methyl ether                              | Α |
|      | 3691358   | Chlorophacinone                                        | С |
| HAP  | 126998    | Chloroprene (2-Chloro-1,3-butadiene)                   | Α |
|      | 1982474   | Chloroxuron                                            | C |
|      | 21923239  | Chlorthiophos                                          | C |
| HAP  | 0         | Chromium compounds (incl. 6+ compounds, etc.)          | A |
| HAPs | 117102    | Chrysazin (Dorbane)                                    | В |
| HAPs | 2646175   | CI Solvent Orange 2                                    | В |
|      |           |                                                        | 1 |

| HAP  | 0        | Coke Oven Emissions                           | A |
|------|----------|-----------------------------------------------|---|
|      | 56724    | Coumaphos                                     | C |
|      | 5836293  | Coumatetralyl                                 | С |
| HAP  | 1319773  | Cresylic acid/Cresols                         | A |
|      | 535897   | Crimidine                                     | С |
|      | 4170303  | Crotonaldehyde                                | A |
|      | 123739   | Crotonaldehyde (E)                            | A |
| HAP  | 98828    | Cumene                                        | A |
| HAP  | 0        | Cyanide compounds                             | A |
|      | 675149   | Cyanuric fluoride                             | С |
|      | 66819    | Cyclohexamide                                 | С |
|      | 108918   | Cyclohexylamine                               | С |
| HAP  | 3547044  | DDE (Dichlorodiphenyldichloroethylene)        | A |
|      | 8065483  | Demeton                                       | A |
|      | 919868   | Demeton-s-methyl                              | С |
|      | 10311849 | Dialifor                                      | С |
| HAP  | 334883   | Diazomethane                                  | A |
| HAP  | 132649   | Dibenzofurans                                 | С |
|      | 19287457 | Diborane                                      | A |
| HAP  | 84742    | Dibutyl phthalate                             | С |
| HAP  | 111444   | Dichloroethyl ether (Bis(2-chloroethyl)ether) | A |
|      | 149746   | Dichloromethylphenylsilane                    | С |
| HAP  | 62737    | Dichlorvos                                    | A |
|      | 141662   | Dicrotophos                                   | A |
| HAPs | 60571    | Dieldrin                                      | A |
|      | 1464535  | Diepoxybutane                                 | В |
| HAP  | 111422   | Diethanolamine                                | A |
| HAP  | 64675    | Diethyl sulfate                               | В |
|      | 1642542  | Diethylchlorophosphate                        | В |
|      | 115264   | Dimefox                                       | A |
|      | 60515    | Dimethoate                                    | A |
| HAP  | 60117    | Dimethyl aminoazobenzene                      | В |
| HAP  | 79447    | Dimethyl carbamoyl chloride                   | В |
| HAP  | 131113   | Dimethyl phthalate                            | С |
| HAP  | 77781    | Dimethyl sulfate                              | A |
|      | 75183    | Dimethyl sulfide (Methyl sulfide)             | C |
| HAP  | 68122    | Dimethylformamide                             | A |
|      | 2524030  | Dimethylphosphorochloridothioate              | С |
|      | 99989    | Dimethyl-p-phenylenediamine                   | С |
|      | 644644   | Dimetilan                                     | С |
|      | 1420071  | Dinoterb                                      | C |
|      | 78342    | Dioxathion                                    | A |

|      | 82666    | Diphacinone                                 | С |
|------|----------|---------------------------------------------|---|
|      | 152169   | Diphosphoramide, octamethyl                 | A |
| HAPs | 2475458  | Disperse Blue 1                             | В |
|      | 298044   | Disulfoton                                  | A |
|      | 541537   | Dithiobiuret                                | С |
|      | 115297   | Endosulfan                                  | A |
|      | 2778043  | Endothion                                   | С |
|      | 72208    | Endrin                                      | A |
| HAP  | 106898   | Epichlorohydrin (1-Chloro-2,3-epoxypropane) | A |
|      | 563122   | Ethion                                      | A |
|      | 13194484 | Ethoprophos (Ethoprop)                      | С |
| HAP  | 140885   | Ethyl acrylate                              | A |
|      | 2642719  | Ethyl azinphos                              | С |
| HAP  | 100414   | Ethyl benzene (Phenylethane)                | С |
|      | 538078   | Ethyl bis (2-chloroethyl)amine              | С |
| HAP  | 51796    | Ethyl carbamate (Urethane)                  | В |
| HAP  | 75003    | Ethyl chloride (Chloroethane)               | С |
|      | 107153   | Ethylene diamine                            | С |
| HAP  | 106934   | Ethylene dibromide (1,2-Dibromoethane)      | A |
| HAP  | 107062   | Ethylene dichloride (1,2-Dichloroethane)    | A |
|      | 371620   | Ethylene fluorohydrin                       | С |
| HAP  | 107211   | Ethylene glycol                             | С |
| HAP  | 151564   | Ethylene imine (Aziridine)                  | A |
| HAP  | 75218    | Ethylene oxide                              | A |
| HAP  | 96457    | Ethylene thiourea                           | A |
| HAP  | 75343    | Ethylidene dichloride (1,1-Dichloroethane)  | В |
|      | 542905   | Ethylthiocyanate                            | С |
|      | 22224926 | Fenaminophos (Fenamiphos)                   | A |
|      | 122145   | Fenitrothion                                | С |
|      | 115902   | Fensulfothion                               | A |
| HAP  | 0        | Fine mineral fibers                         | A |
|      | 4301502  | Fluenetil                                   | С |
|      | 144490   | Fluoracetic acid                            | В |
|      | 7782414  | Fluorine                                    | С |
|      | 640197   | Fluoroacetamide                             | С |
|      | 359068   | Fluoroacetyl chloride                       | С |
|      | 944229   | Fonofos                                     | A |
| HAP  | 50000    | Formaldehyde                                | A |
|      | 23422539 | Formotanate hydrochloride                   | С |
|      | 2540821  | Formothion                                  | С |
|      | 17702577 | Formparanate                                | С |
|      | 21548323 | Fosthietan                                  | С |

|      | 3878191  | Fuberidazole                                         | С |
|------|----------|------------------------------------------------------|---|
|      | 110009   | Furan                                                | A |
| HAP  | 0        | Glycol ethers                                        | Α |
| HAP  | 76448    | Heptachlor                                           | A |
| HAP  | 118741   | Hexachlorobenzene                                    | Α |
| HAP  | 87683    | Hexachlorobutadiene                                  | Α |
| HAP  | 77474    | Hexachlorocyclopentadiene                            | A |
| HAP  | 67721    | Hexachloroethane                                     | A |
| HAP  | 822060   | Hexamethylene-1,6-diisocyanate                       | A |
|      | 4835114  | Hexamethylenediamine, N,N-dibutyl                    | С |
| HAP  | 680319   | Hexamethylphosphoramide                              | В |
| HAP  | 110543   | Hexane                                               | С |
| HAP  | 302012   | Hydrazine                                            | A |
| HAP  | 7647010  | Hydrochloric acid (Hydrogen chloride)                | A |
| HAP  | 7664393  | Hydrogen fluoride (Hydrofluoric acid)                | A |
|      | 7783064  | Hydrogen sulfide                                     | A |
| HAP  | 123319   | Hydroquinone                                         | С |
|      | 297789   | Isobenzan                                            | С |
|      | 465736   | Isodrin                                              | A |
|      | 55914    | Isofluorphate                                        | В |
| HAP  | 78591    | Isophorone                                           | A |
|      | 4098719  | Isophorone diisocyanate                              | A |
|      | 108236   | Isopropyl chlorformate                               | С |
|      | 625558   | Isopropyl formate                                    | С |
|      | 119380   | Isopropylmethylpyrazolyl dimethylcarbamate (Isolan)  | С |
| HAPs | 64091914 | Ketone, 3-pyridyl-3-(N-methyl-N-nitrosoamino) propyl | В |
| HAP  | 0        | Lead compounds (exept elemental lead)                | A |
|      | 21609905 | Leptophos                                            | C |
| HAP  | -        | Lindane (all isomers of hexachlorocyclohexane)       | A |
| HAP  | 108316   | Maleic anhydride                                     | C |
| HAP  | 0        | Manganese compounds                                  | Α |
| HAP  | 108394   | m-Cresol                                             | В |
|      | 950107   | Mephosfolan                                          | Α |
| HAP  | 0        | Mercury compounds                                    | A |
|      | 126987   | Methacrylonitrile                                    | Α |
|      | 10265926 | Methamidophos                                        | A |
| HAP  | 67561    | Methanol (Methyl alcohol)                            | С |
|      | 950378   | Methidathion                                         | A |
|      | 2032657  | Methiocarb                                           | С |
|      | 16752775 | Methomyl                                             | В |
| HAP  | 72435    | Methoxychlor                                         | A |
|      | 86500    | Methyl azinphos                                      | A |

| HAP  | 74839    | Methyl bromide (Bromomethane)              | A |
|------|----------|--------------------------------------------|---|
| HAP  | 74873    | Methyl chloride (Chloromethane)            | A |
|      | 79221    | Methyl chloroformate                       | В |
|      | 624920   | Methyl disulfide                           | С |
| HAP  | 60344    | Methyl hydrazine                           | A |
| HAP  | 74884    | Methyl iodide (Iodomethane)                | A |
| HAP  | 108101   | Methyl isobutyl ketone (MIBK) (Hexone)     | В |
| HAP  | 624839   | Methyl isocyanate                          | A |
|      | 556616   | Methyl isothiocyanate                      | C |
|      | 74931    | Methyl mercaptan (Methanethiol)            | A |
| HAP  | 80626    | Methyl methacrylate                        | С |
|      | 3735237  | Methyl phenkapton                          | С |
|      | 78944    | Methyl vinyl ketone (3-butene-2-one)       | С |
| HAP  | 75092    | Methylene chloride (Dichloromethane)       | A |
| HAP  | 101688   | Methylene diphenyl diisocyanate (MDI)      | A |
| HAPs | 78988    | Methylglyoxal                              | В |
|      | 7786347  | Mevinphos                                  | A |
|      | 315184   | Mexacarbate                                | С |
| HAP  | 1634044  | MTBE (Methyl tertiary butyl ether)         | С |
|      | 505602   | Mustard gas (Dichlorodiethyl sulfide)      | A |
| HAP  | 108383   | m-Xylene                                   | С |
| HAP  | 121697   | N,N-Diethyl aniline (N,N-Dimethylaniline)  | A |
| HAP  | 91203    | Naphthalene                                | В |
| HAP  | 0        | Nickel compounds (incl. nickel subsulfide) | A |
|      | 54115    | Nicotine                                   | A |
|      | 7697372  | Nitric acid                                | A |
| HAPs | -        | Nitrilotriacetic acid, Ca-, Na-, K salts   | В |
| HAP  | 98953    | Nitrobenzene                               | A |
|      | 1122607  | Nitrocyclohexane                           | С |
| HAPs | 55185    | N-Nitrosodiethylamine                      | A |
| HAP  | 62759    | N-Nitrosodimethylamine                     | A |
| HAPs | 924163   | N-Nitroso-di-n-butylamine                  | A |
| HAP  | 59892    | N-Nitrosomorpholine                        | В |
| HAP  | 684935   | N-nitroso-N-methylurea                     | В |
| HAPs | 615532   | N-nitroso-N-methylurethane                 | C |
|      | 991424   | Norbormide                                 | C |
| HAP  | 90040    | o-Anisidine                                | A |
| HAP  | 95487    | o-Cresol                                   | В |
| HAP  | 95534    | o-Toluidine                                | A |
|      | 23135220 | Oxamyl                                     | В |
|      | 2497076  | Oxydisulfoton                              | C |
| HAP  | 95476    | o-Xylene                                   | С |

|      | -        | Ozone depleting compounds (CFC, etc.)             | С |
|------|----------|---------------------------------------------------|---|
|      | 1910425  | Paraquat                                          | A |
|      | 2074502  | Paraquat methosulfate                             | A |
| HAP  | 56382    | Parathion                                         | A |
|      | 298000   | Parathion-methyl                                  | A |
| HAP  | 106445   | p-Cresol                                          | A |
| HAP  | 82688    | Pentachloronitrobenzene (Quintobenzene)           | A |
| HAP  | 87865    | Pentachlorophenol                                 | A |
|      | 79210    | Peracetic acid                                    | С |
| HAP  | 127184   | Perchloroethylene (Tetrachloroethylene)           | A |
| HAP  | 108952   | Phenol                                            | С |
|      | 64006    | Phenol,3-(1-methylethyl)-methylcarbamate          | С |
| HAPs | 122601   | Phenyl glyceryl ether (3 phenoxy 1,2 propanediol) | A |
|      | 298022   | Phorate                                           | A |
|      | 947024   | Phosfolan                                         | С |
| HAP  | 75445    | Phosgene                                          | A |
|      | 732116   | Phosmet                                           | В |
|      | 13171216 | Phosphamidon                                      | С |
| HAP  | 7803512  | Phosphine                                         | A |
| HAP  | 7723140  | Phosphorous                                       | A |
| HAP  | 85449    | Phthalic anhydride                                | В |
|      | 110894   | Piperidine                                        | С |
|      | 23505411 | Pirimifos-ethyl                                   | С |
| HAP  | 1336363  | Polychlorinated biphenyls (PCBs) (Aroclors)       | A |
| HAP  | 0        | POLYCYLIC ORGANIC MATTER                          | A |
| HAP  | 106503   | p-Phenylenediamine                                | С |
|      | 2631370  | Promecarb                                         | С |
|      | 106967   | Propargyl bromide                                 | С |
| HAP  | 57578    | Propiolactone, beta                               | A |
| HAP  | 123386   | Propionaldehyde                                   | С |
| HAP  | 114261   | Propoxur (Baygon)                                 | A |
| HAP  | 78875    | Propylene dichloride (1,2-Dichloropropane)        | A |
| HAP  | 75569    | Propylene oxide                                   | A |
| HAP  | 106423   | p-Xylene                                          | С |
|      | 140761   | Pyridine, 2-methyl-5-vinyl                        | С |
|      | 53558251 | Pyriminil                                         | С |
| HAP  | 91225    | Quinoline                                         | A |
| HAP  | 106514   | Quinone                                           | A |
| HAP  | 0        | Radionuclides (including radon)                   | A |
|      | 107448   | Sarin                                             | В |
| HAP  | 0        | Selenium compounds                                | A |
|      | 62748    | Sodium fluoroacetate                              | A |

|     | 131522   | Sodium pentachlorophenate                             | A |
|-----|----------|-------------------------------------------------------|---|
|     | 57249    | Strychnine                                            | A |
|     | 60413    | Strychnine sulfate                                    | С |
| HAP | 100425   | Styrene                                               | С |
| HAP | 96093    | Styrene oxide                                         | С |
|     | 3689245  | Sulfotep                                              | A |
|     | 7446119  | Sulfur trioxide                                       | С |
|     | 7664939  | Sulfuric acid                                         | В |
|     | 77816    | Tabun                                                 | В |
|     | 13494809 | Tellurium                                             | A |
|     | 107493   | TEPP (Tetraethyldithiopyrophosphate)                  | A |
|     | 13071799 | Terbufos                                              | A |
|     | 509148   | Tetranitromethane                                     | Α |
|     | -        | Thallium compounds                                    | Α |
|     | 297972   | Thionazin (o,o diethyl-0-2-pyrizinylphosphorothioate) | С |
|     | 108985   | Thiophenol (Phenyl mercaptan)                         | A |
|     | 79196    | Thiosemicarbizide                                     | С |
| HAP | 7550450  | Titanium tetrachloride                                | С |
| HAP | 108883   | Toluene                                               | С |
| HAP | 8001352  | Toxaphene (Camphechlor)                               | Α |
|     | 110576   | Trans 1,4-dichlorobutene                              | В |
| HAP | 79016    | Trichloroethylene (TCE)                               | С |
| HAP | 121448   | Triethylamine                                         | A |
| HAP | 1582098  | Trifluralin                                           | A |
|     | 555771   | Tris(2-chloroethyl)amine                              | С |
|     | 2001958  | Valinomycin                                           | С |
| HAP | 108054   | Vinyl acetate                                         | С |
| HAP | 593602   | Vinyl bromide                                         | A |
| HAP | 75014    | Vinyl chloride                                        | A |
|     | 81812    | Warfarin                                              | A |
|     | 129066   | Warfarin sodium                                       | A |
| HAP | 1330207  | Xylene (and mixed isomers)                            | С |
|     | 28347139 | Xylylene dichloride                                   | С |
|     | 1314847  | Zinc phosphide                                        | A |
|     |          |                                                       |   |
|     |          |                                                       |   |